## Sygic Sd Card Maps Windows Ce 6

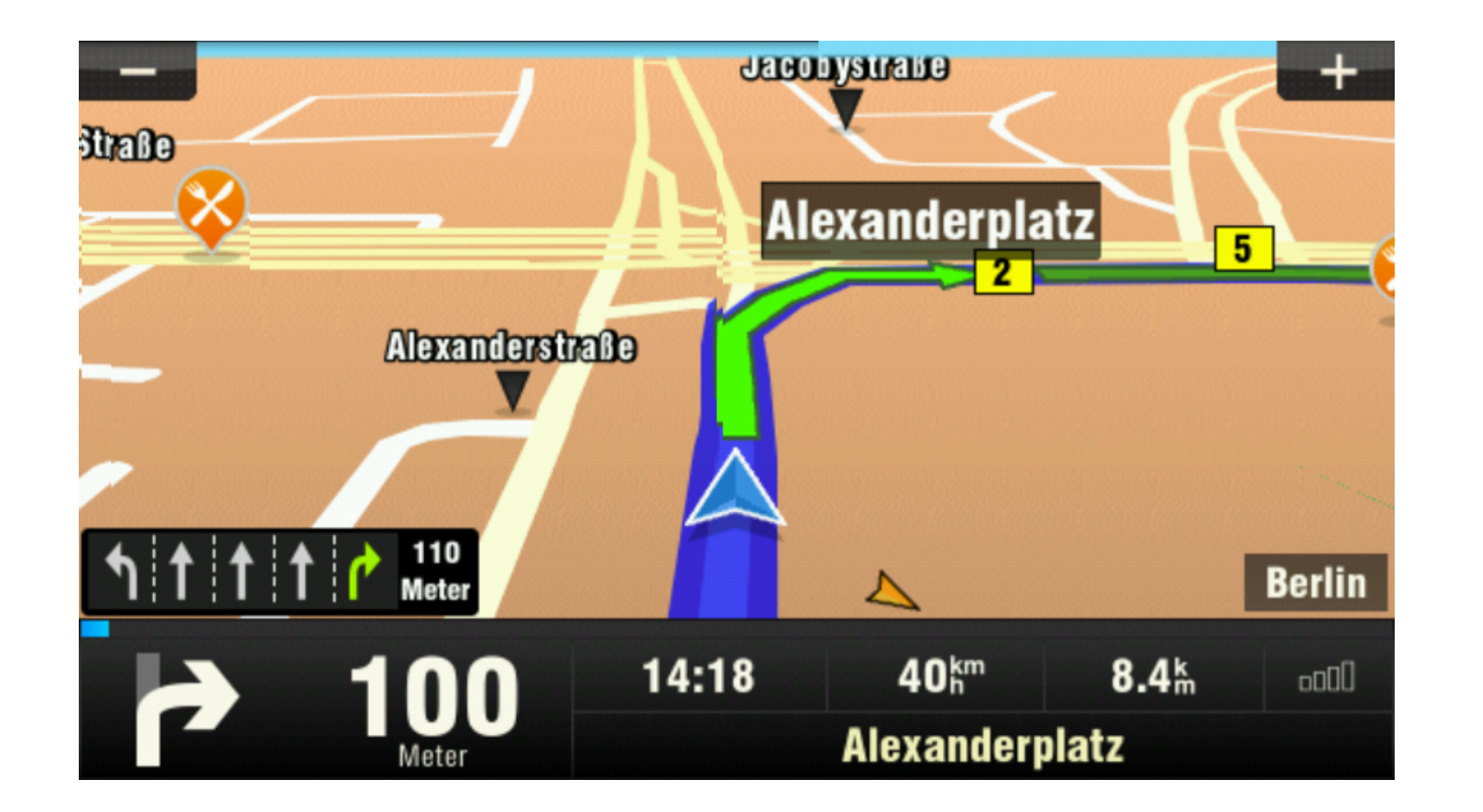

**DOWNLOAD:** <https://tinurli.com/2ilics>

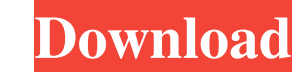

The Class 6 SD card driver allows the caller to retrieve the physical location of the SD card device (i.e. Device ID) and the number of maps stored on the device. On Windows CE 6.0, the I/O stack supports only the Class 6 initial drive number. After the function has completed, the location of the SD card device is returned in the Buffer parameter of the I/O Manager Callback Function, call the I/O Manager to load the Class 6 SD card driver, number of the SD card device (Default: 0). If InitalDriveNumber is 0, the SD card device with drive number 0 is loaded. Buff A pointer to a buffer where the SD card device's physical location is returned. Return value None devices that are SD-CARD\_READONLY, i.e., SD cards, SDHC cards, and microSD cards. The SD card fread/write mode for the SD card driver is not affected by the device initialization state. After the device is initialized, it terminated. If a buffer is not provided, the application should call the I/O Manager function in the Callback parameter to retrieve the physical location of the SD card device. Next, the I/O Manager retrieves the location the I/O Manager does not call the I/O Manager Callback function. The next step is to convert the Boot variable value into a physical drive number. If the SD card device is not initialized 82157476af

> **[State Of War Warmonger 2 Full.rar](http://redstande.yolasite.com/resources/State-Of-War-Warmonger-2-Fullrar.pdf)** [Rational Rose 2007 Licence](http://enecil.yolasite.com/resources/Rational-Rose-2007-Licence.pdf) [Mre Vxp Games And Applications](http://payfrogid.yolasite.com/resources/Mre-Vxp-Games-And-Applications.pdf)